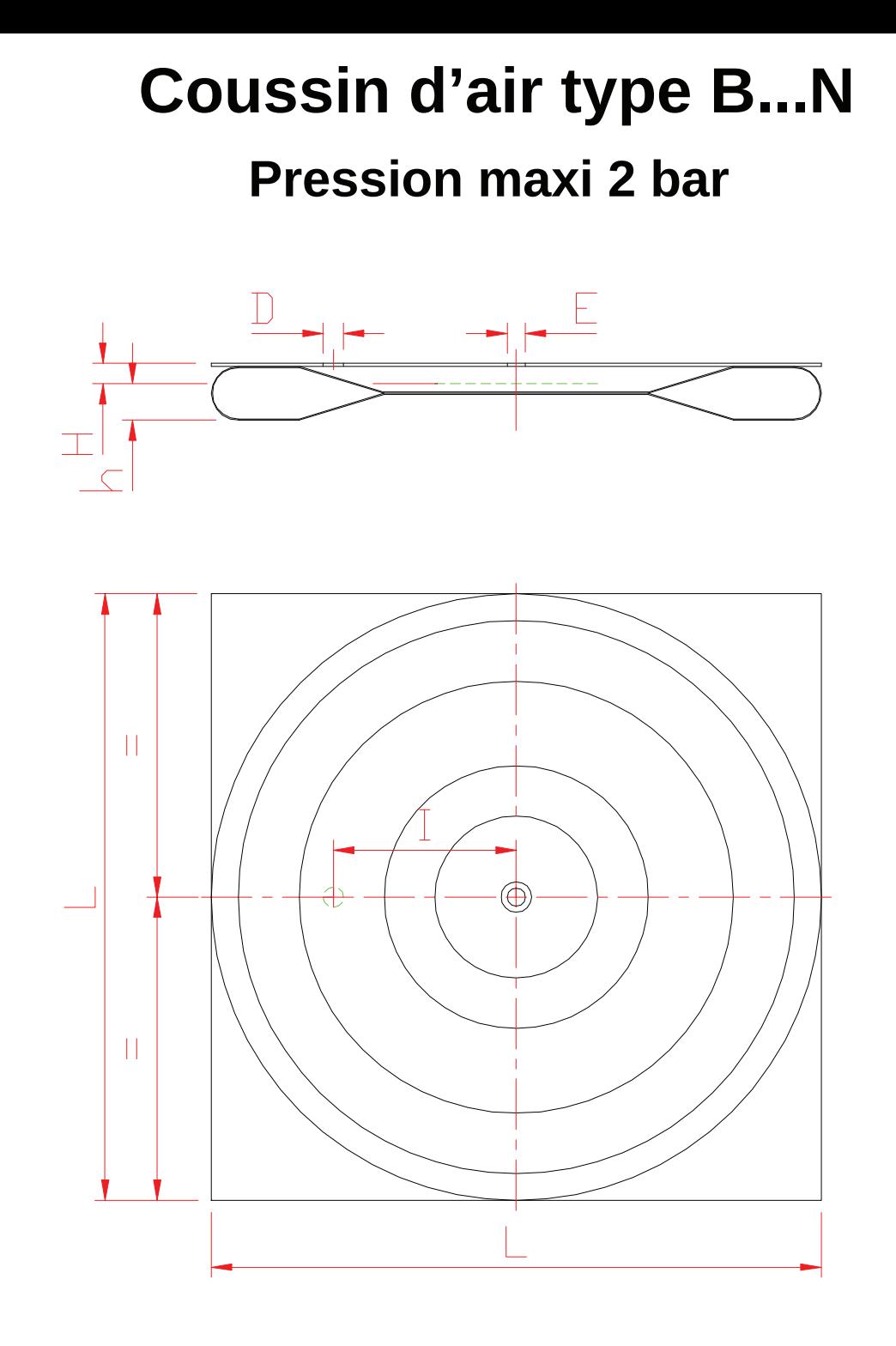

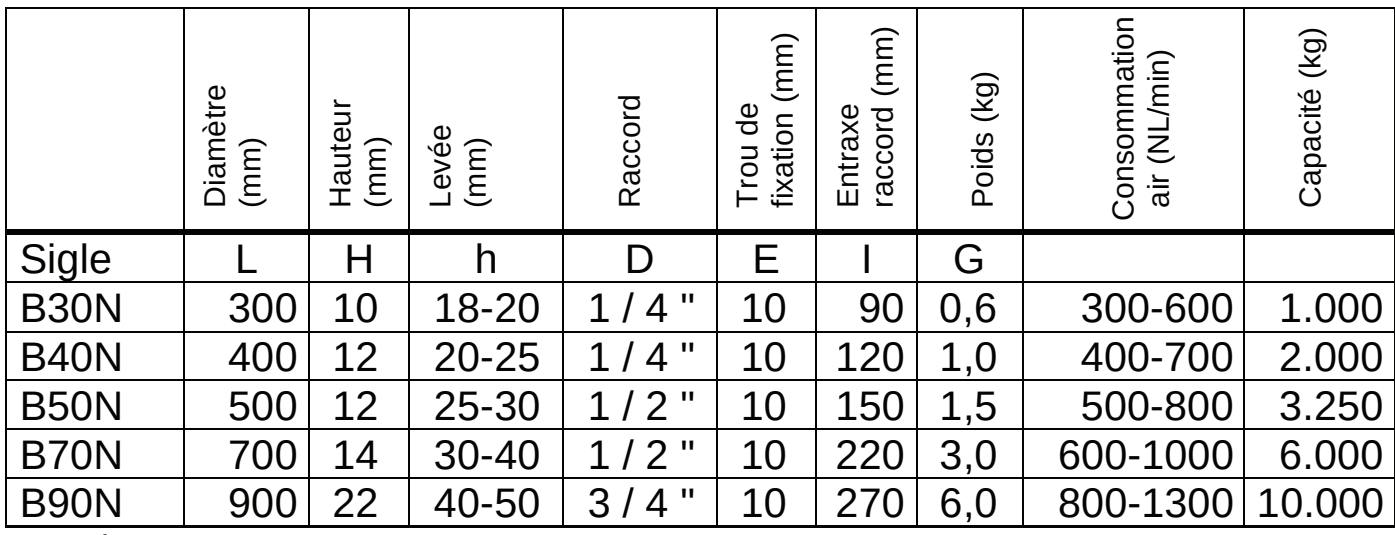

Sous réserve de modifications techniques

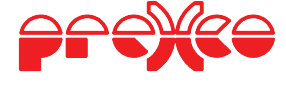

## www.prexco.it

## info@prexco.it